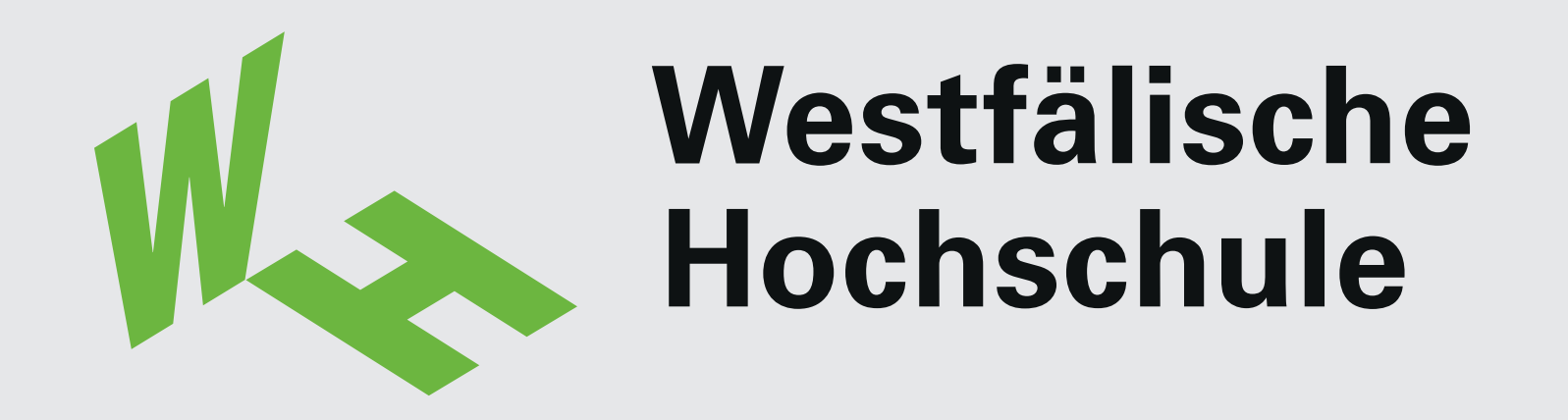

**Wissen. Was praktisch zählt.**

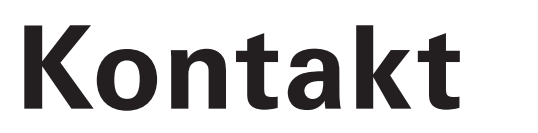

# **Erweitern der Funktionalität kommerzieller Finite-Elemente-Programme**

## **Implementierung eines analytischen Seilelements in ANSYS**

#### **Finite-Elemente-Methode; was ist das?**

Die **F**inite-**E**lemente-**M**ethode (FEM) stellt das umfassendste Berechnungswerkzeug im Ingenieurwesen dar. Hochkomplexe Problemstellungen können in endlich viele Elemente, "die Finiten Elemente" (FE), aufgeteilt und elementweise berechnet werden (Abb.1). Dabei ist das physikalische Verhalten eines einzelnen Elements einfach zu berechnen, die Lösung des Gesamtsystems

ergibt sich als Lösung eines meist sehr großen Gleichungssystems.

#### **Warum eigene Elemente?**

Mit den in FE-Software implementierten Elementen lassen sich nahezu alle physikalischen Verhaltensweisen abbilden. Es gibt jedoch einige spezifische Problemstellungen, die sich nur unzureichend oder auch gar nicht mit herkömmlichen Elementen lösen lassen. Besonders in den Bereichen Forschung und Entwicklung bietet die Möglichkeit, benutzerdefinierte Elemente zu verwenden, einen enormen Vorteil.

Abbildung 1: Verlauf der Zug- und Druckspannungen an einem belasteten Doppel-T-Träger

Autor: Christopher Colling

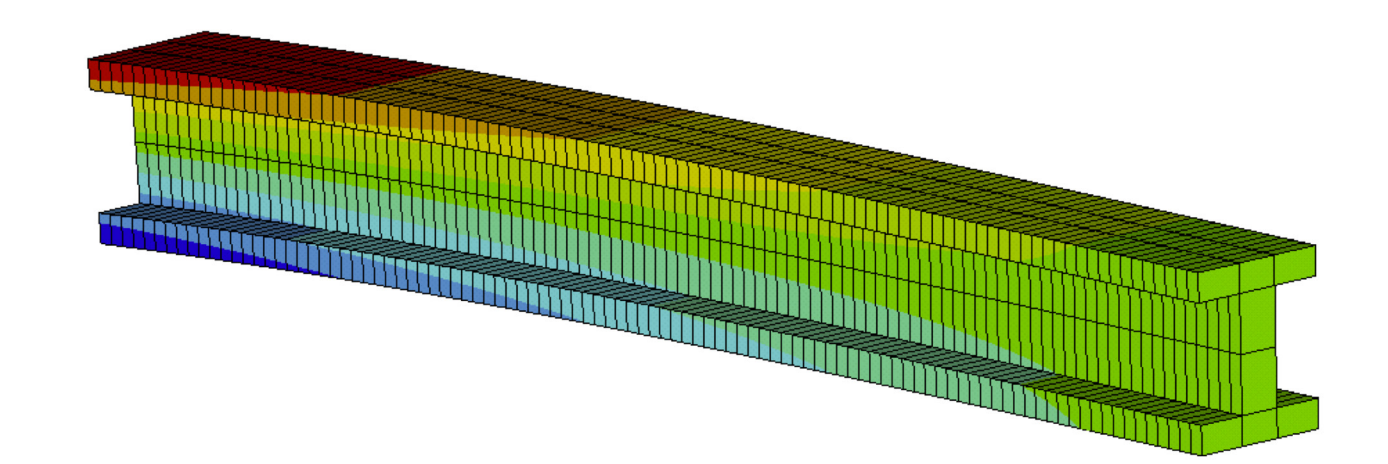

Seile lassen sich durch ihr starkes geometrisch nichtlineares Verhalten mit herkömmlichen Elementen (z.B. Stabelementen) (Abb.3) nur unzureichend und mit enormem

Rechenaufwand berechnen. In den meisten Fällen ist gar keine Lösung möglich [FROE96].

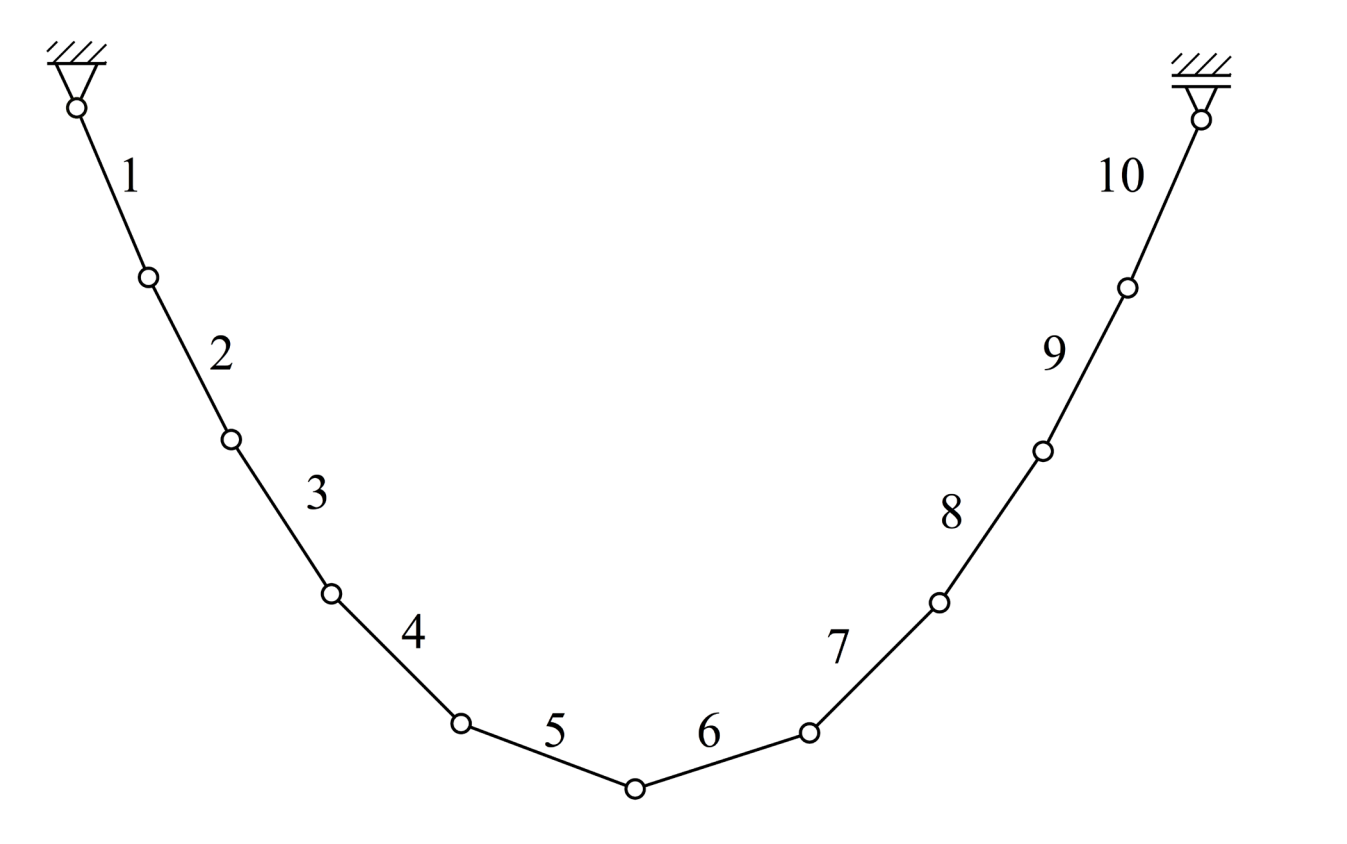

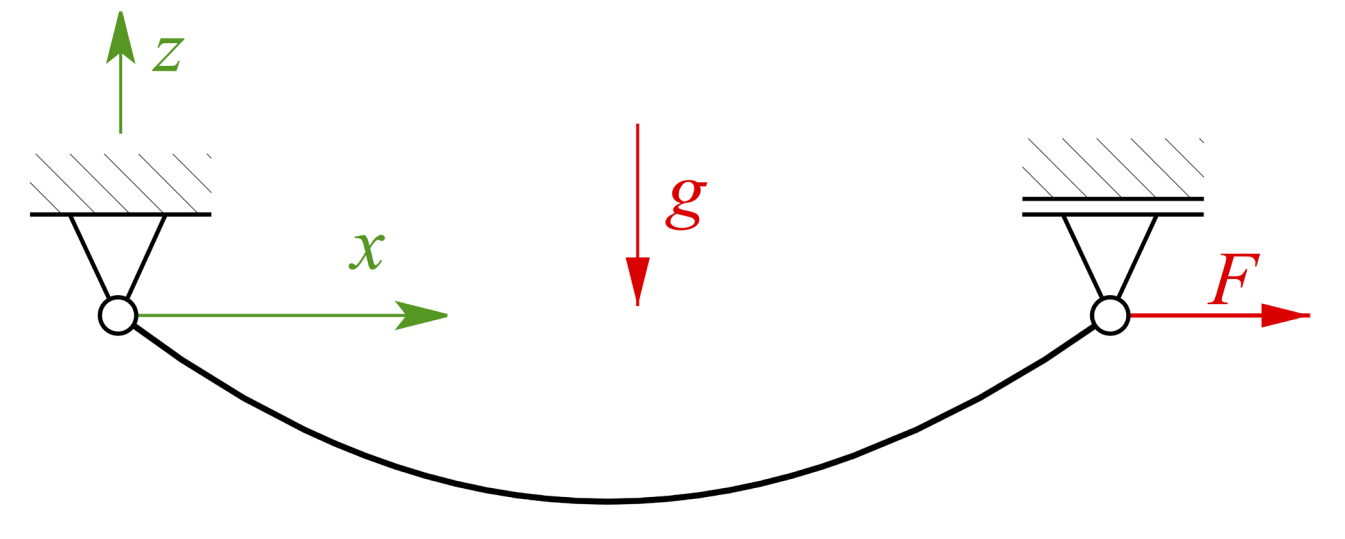

Abbildung 3: Mit Stabelementen modelliertes Seil Abbildung 4: Gleichgewichtslage eines Seils ermitteln [FROE96]

### **Ablauf und Voraussetzungen**

Zur Implementierung eigener Elemente in ANSYS, einem weit verbreiteten FE-Programm, sind

- 1. das mathematische Modell des Elements,
- 2. Programmierkenntnisse in FORTRAN,
- 3. "**A**nsys **P**arametric **D**esign **L**anguage (APDL)"-Kenntnisse,
- 4. "**U**ser **P**rogrammable **F**eature (UPF)"-Kenntnisse

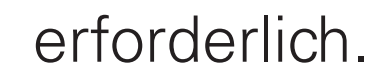

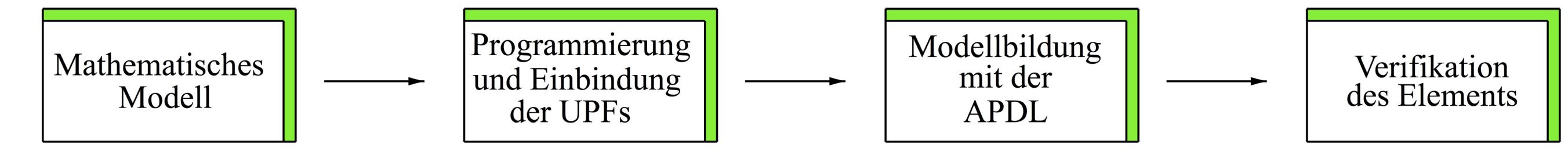

Abbildung 2: Ablauf der Implementierung

Möchte man z.B. die Gleichgewichtslage eines einzelnen Seils bestimmen, das links an einem Festlager und rechts an einem Loslager aufgehängt ist und an dem wie einge-

zeichnet eine Kraft angreift (Abb.4), liefert eine Modellierung über Stabelemente kein Ergebnis. Das implementierte Seilelement findet dagegen die gesuchte Gleichgewichtslage in 7 Iterationsschritten [FROE96].

**Beispiel: Implementierung eines analytischen Seilelements**

[FROE96] Fröhling, Dirk

Ein Beitrag zur geometrisch nichtlinearen Statik von ungespannten Seilnetzen; Göttingen: Cuvillier Verlag, 1996

Prof. Dr.-Ing. Dirk Fröhling Dekan Maschinenbau und Facilities Management Neidenburger Straße 43 45897 Gelsenkirchen Tel.: 0209/9596-171 E-Mail: dirk.froehling@w-hs.de

Westfälische Hochschule Fachbereich Maschinenbau und Facilities Management www.w-hs.de

Prof. Dr.-Ing. Klaus Mecking Neidenburger Straße 43 45897 Gelsenkirchen Tel.: 0209/9596-174 E-Mail: klaus.mecking@w-hs.de

Christopher Colling Neidenburger Straße 43 45897 Gelsenkirchen Tel.: 0209/9596-199 E-Mail: christopher.colling@w-hs.de